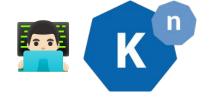

# Knative - A story about Serverless Development

Open Source @ Siemens, 23.05.2023, Reto Lehmann

#### Who am I?

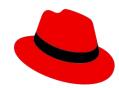

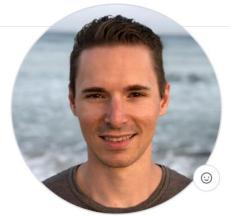

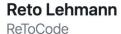

Software Engineer at Red Hat, working on @knative, containers, PaaS (OpenShift/Kubernetes) and cloud native stuff in general.

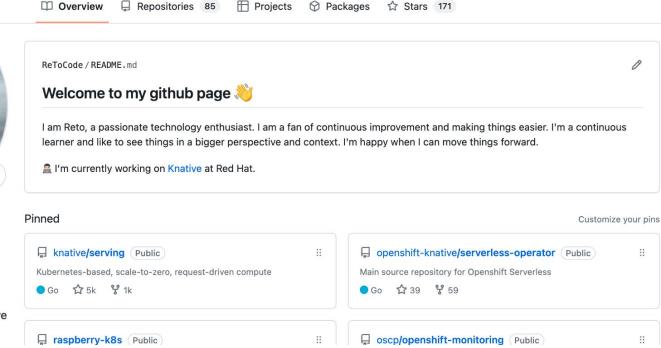

# Roadmap 📉

- Introduction to Knative
- Demo time
- Peek behind the curtains

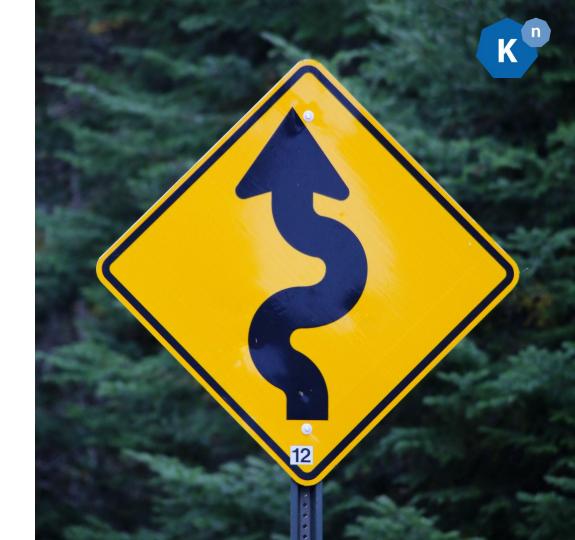

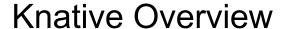

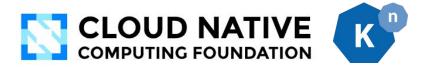

# Knative is an Open-Source Enterprise-level solution to build Serverless and Event Driven Applications

Serverless Containers in Kubernetes environments.

Try the tutorial Install Knative on your cluster

Trusted by

Red Hat Google wwware CALLER LANGUAGE CONTROLLER LANGUAGE CALLER LANGUAGE CALLER

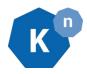

#### **Knative Building Blocks**

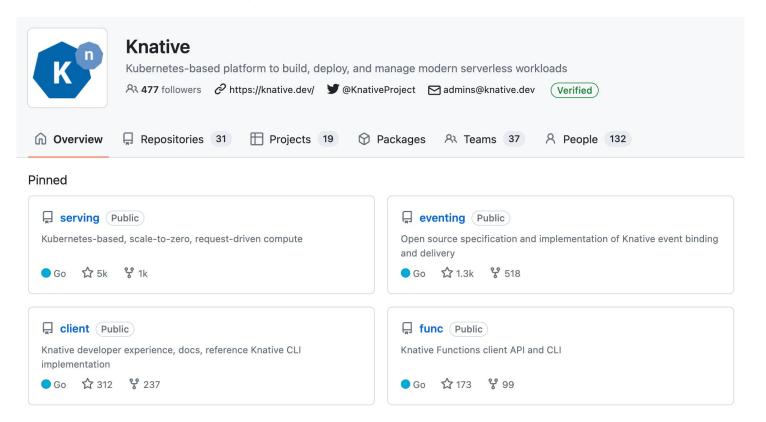

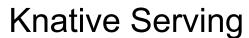

- Autoscaling
- Request Queuing
- Metrics
- Networking stuff
  - A/B, canary deployments
  - Gradual rollouts
  - Auto TLS
  - Domain mapping

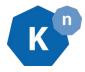

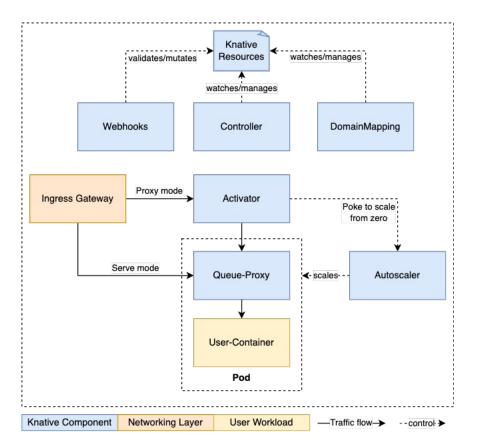

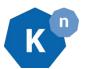

#### **Knative Eventing**

- Eventing Abstraction
- Payload as <u>CloudEvents</u>
- Multiple Event Sources
- Logging + Metrics

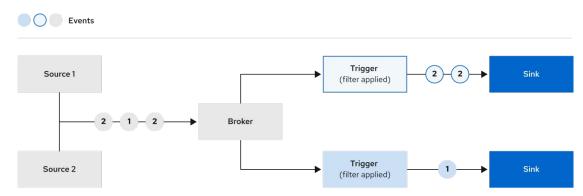

13\_OpenShift\_0920

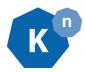

#### **Knative Client + Functions**

- CLI Tooling
- The `kn` CLI allows to manage Knative resources from CLI
- Knative Functions
  - Enables development and deployment of Functions
  - Provides the `func` CLI
  - Bootstrap functions for multiple languages
    - Node.js
    - Python
    - Go
    - Quarkus
    - Rust
    - Spring Boot
    - TypeScript

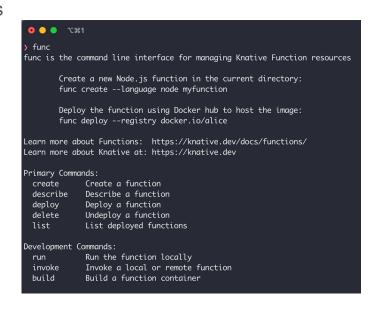

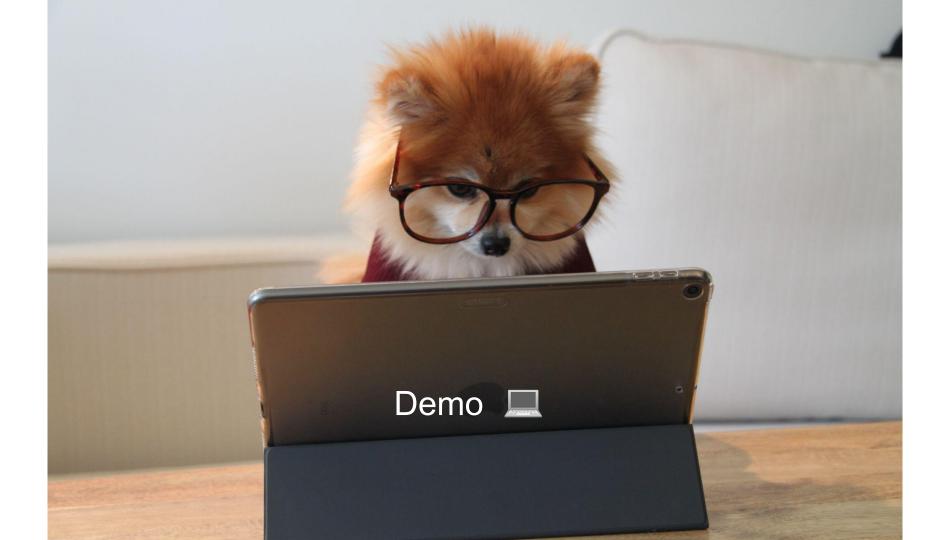

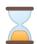

#### Way more stuff, like

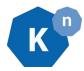

- A/B, Canary Deployments, Gradual rollouts
- Tag based routing
- Configuration and Revisions
- Metrics and Observability
- Knative Eventing
- Please refer to the <u>documentation</u>

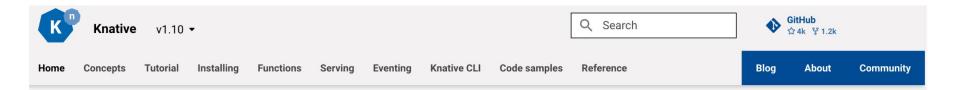

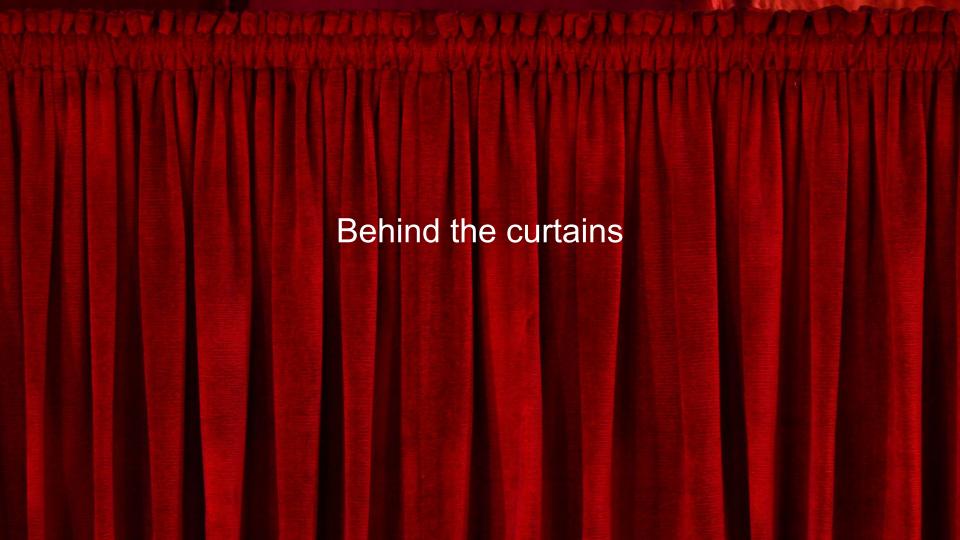

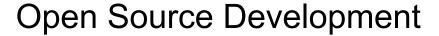

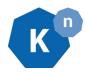

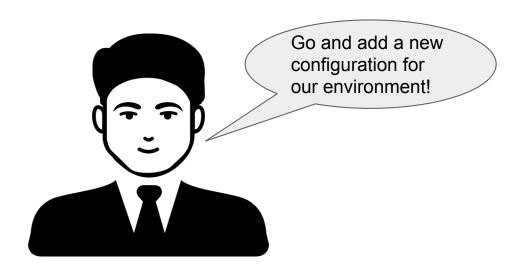

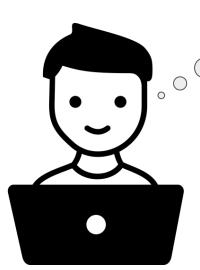

Yes! Finally, no VPN

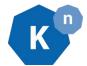

#### Open Source Development

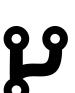

1. Fork

```
$ git clone git@github.com:retocode/serving.git 2. Git clone

Cloning into 'serving'...
remote: Enumerating objects: 138535, done.
remote: Counting objects: 100% (138535/138535), done.
remote: Compressing objects: 100% (37071/37071), done.
remote: Total 138535 (delta 94630), reused 138190 (delta 94500),
pack-reused 0

Receiving objects: 100% (138535/138535), 83.23 MiB | 12.89 MiB/s, done.
Resolving deltas: 100% (94630/94630), done.
```

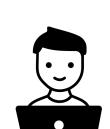

3. Hack, hack, hack

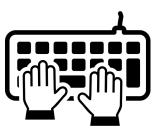

4. Git commit, Git push

```
$ git add .; git commit -m "add new configuration variable";
git push

On branch main
Your branch is up to date with 'origin/main'.
```

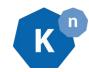

#### The reality is a bit more complicated

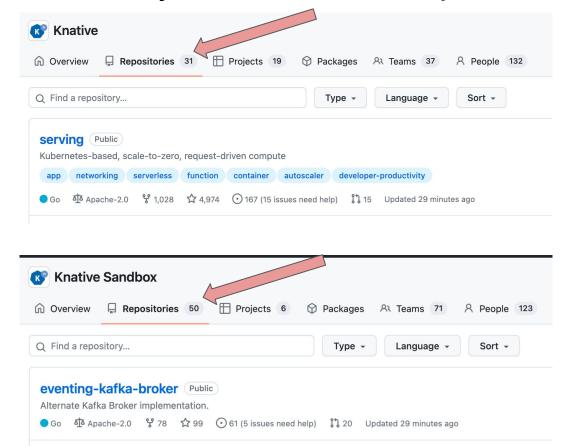

# The reality is a bit more complicated

- Massive amount of code
- Domain Knowledge
  - o Example 1
  - Example 2
- Shared Components and Packages
- Reasoning in past PRs
- Outdated documentation
- A LOT of bash scripts

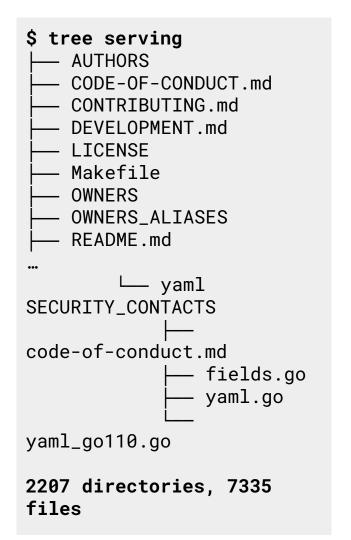

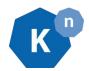

#### Planning is chaotic at times

- Not a single team/person/organization responsible
- Multiple tools/processes
- People are no longer working on Knative

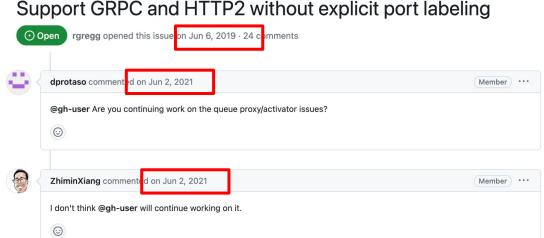

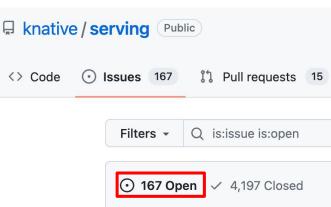

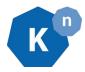

# Roles (I)

| Role     | Responsibilities                            | Requirements                                                      | Privileges                                                                                                    | Scope                  |
|----------|---------------------------------------------|-------------------------------------------------------------------|----------------------------------------------------------------------------------------------------|------------------------|
| Member   | Regular active contributor in the community | Has made multiple contributions to the project                    | Member of the GitHub Knative org  Member of the Knative Slack workspace  Edit access to team drive                | GitHub<br>Organization |
| Approver | Approve contributions from other members    | Highly experienced and active reviewer and contributor to an area | Entry in one or more OWNERS files in GitHub, and write permissions on one or more repos allowing PRs to be merged | GitHub<br>Directory    |

More detailed on: <a href="https://github.com/knative/community/blob/main/ROLES.md">https://github.com/knative/community/blob/main/ROLES.md</a>

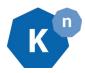

# Roles (II)

| Role                            | Responsibilities                                                                                                    | Requirements                                                      | Privileges                                                                     | Scope            |
|---------------------------------|----------------------------------------------------------------------------------------------------|-------------------------------------------------------------------|--------------------------------------------------------------------------------|------------------|
| Working Group<br>Technical Lead | Set priorities for a functional area and approve proposals  Triage incoming issues set milestones, repo labels  Roadmap alignment with toplevel backlog  Mentor new contributors, project members, and approvers  Responsible for technical health of their functional area | Sponsored by the technical oversight committee as documented here | Write permissions on one or<br>more repos allowing issues to<br>be manipulated | Working<br>Group |

More detailed on: <a href="https://github.com/knative/community/blob/main/ROLES.md">https://github.com/knative/community/blob/main/ROLES.md</a>

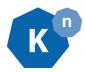

#### Working Groups

- Serving
- Eventing
- Client
- Docs and User Experience
- Functions
- Productivity
- Operations
- Security

Regular public meetings (recorded)

Public agenda and notes

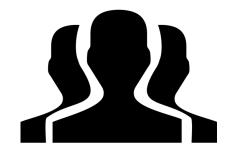

More detailed on:

https://github.com/knative/community/blob/main/working-groups/WORKING-GROUPS.md

#### **Knative Serving Specification**

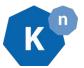

The Knative Serving specifications have been moved. See the links below for document locations:

Knative Serving Conformance Tests

#### Docs in this directory:

- Motivation and goals non-normative
- Resource type overview non-normative
- Knative Serving API Specification
- Knative Serving Runtime Specification

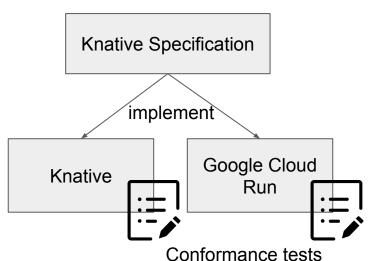

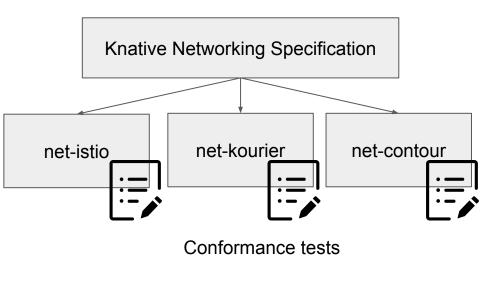

#### CI/CD

- Standardized go-build, go-test, security check, style-check, pr-verification
- Serving
  - ~3000 Unit Tests
  - E2E tests on <u>Kind</u> on GitHub Actions with a matrix of
    - Multiple Kubernetes versions
    - All networking layers
    - Non TLS/TLS/Service Mesh
  - E2E tests on "real clusters" in GKE with the same matrix
- Cross-Repository tests (imports go tests)

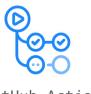

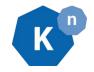

GitHub Actions

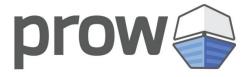

| 59 checks passed                   |  |  |  |  |
|------------------------------------|--|--|--|--|
| ✓ <b>(p</b> ) build                |  |  |  |  |
| ✓ <b>(</b> build / Build           |  |  |  |  |
| ✓                                  |  |  |  |  |
| ✓ analyze / Analyze CodeQL         |  |  |  |  |
| ✓ 🕞 test / Unit Tests              |  |  |  |  |
| verify / Verify Deps and Codegen   |  |  |  |  |
| √ test (v1.24.7, kourier, runtime) |  |  |  |  |
| √ test (v1.24.7, kourier, api)     |  |  |  |  |
|                                    |  |  |  |  |

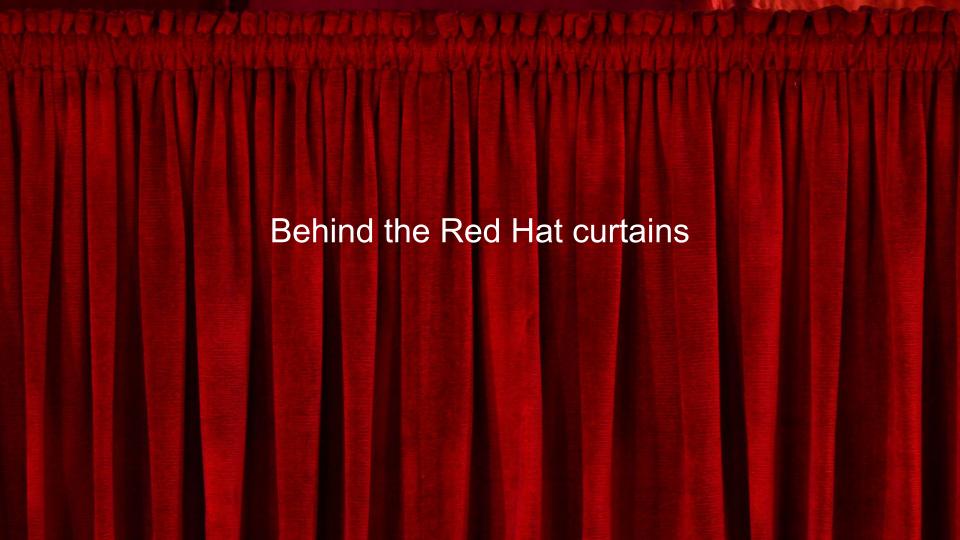

#### Creating a product out of OSS

- OpenShift Serverless is Knative
- Still Open Source: <a href="https://github.com/openshift-knative">https://github.com/openshift-knative</a>
- Changes are always done upstream if possible
- Extended operator to support installation on OpenShift
- A lot of additional testing for OpenShift

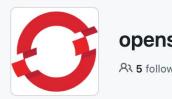

#### openshift-knative

A 5 followers A https://www.openshift.com/learn/to...

serverless-support@redhat.com

# The pipeline

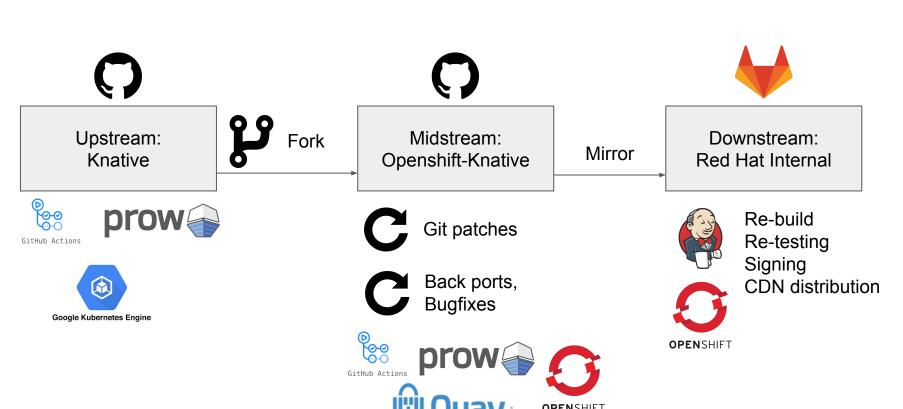

### Personal summary on OSS development

- Can be chaotic at times, but very welcoming, helpful and open community
- It can be hard to get started, look for guidance (like good-first-issues) and mentorship
- Good documentation and communication is key
- Having a good coverage of features/functionality by tests enable automation
- Bash is still a pretty common ground
- Git patches are a pretty solid way to extend/adapt some OSS code that you
  do not have full control over (you can also do pretty hacky stuff, but that is
  better discussed over \(\varphi\) \(\varphi\)

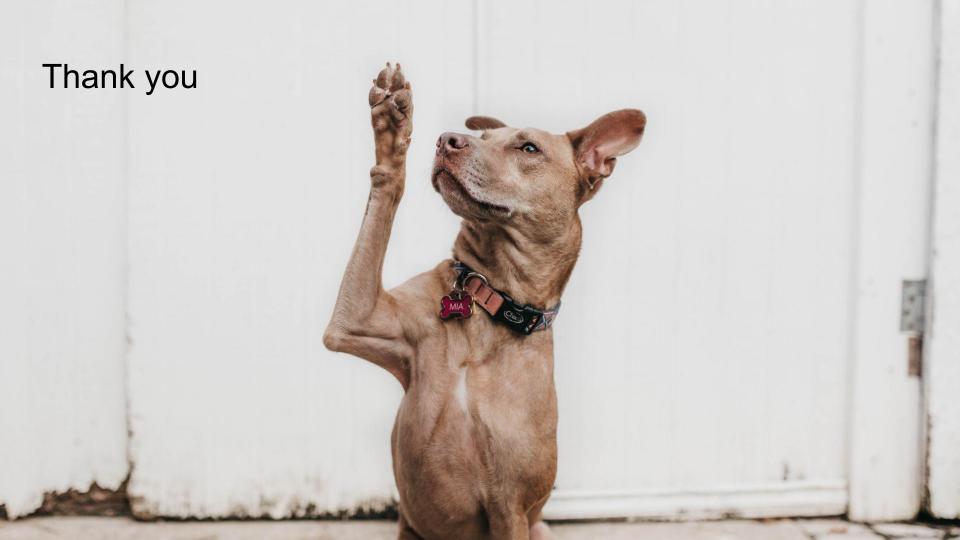